# Всероссийская олимпиада школьников по информатике Вологодская область, 2021-2022 учебный год II (муниципальный) этап 7 - 8 классы

# **Методические рекомендации по разбору задач**

### **Задача 1. Муравей и кубик (100 баллов)**

Вопрос 1. Ответ равен 4, найти его не представляет сложности.

Вопрос 2**.** Существует 12 таких клеток – это как раз те клетки, через которые проходит Муравей.

Вопрос 3**.** Подходит любое положение кубика, кроме последней строки и последнего столбца. Командами в цикле Муравей сдвинет кубик в верхнюю строку, в каком бы столбце он ни находился. Далее командами после цикла сдвинет его в начало строки. Ответ равен 49.

Вопрос 4**.** Заметим, что начав двигаться из какой-то клетки, Муравей никогда не опустится ниже её (разве что кроме верхней строчки, но она нам не помешает). Поэтому можно сразу отбросить из рассмотрения все клетки выше кубика, а также в строке с кубиком.

Также можно заметить, что после каждого выполнения цикла Муравей оказывается на одну клетку левее и на одну выше предыдущего положения. При этом он проходит ещё через 4 клетки выше и правее. По сути, Муравей движется по линии, параллельной побочной диагонали, и при этом захватывает ещё две соседних таких линии выше. Поэтому подходящие клетки не могут быть выше линии, параллельной побочной диагонали и проходящей через кубик.

Этими рассуждениями мы отбросили большое число заведомо неподходящих клеток – на рисунке они обозначены прочерками). Оставшиеся клетки уже несложно проверить вручную (часть из них тоже быстро отбрасывается). Подходящие клетки на рисунке обозначены звёздочками.and the control of the control of the con-

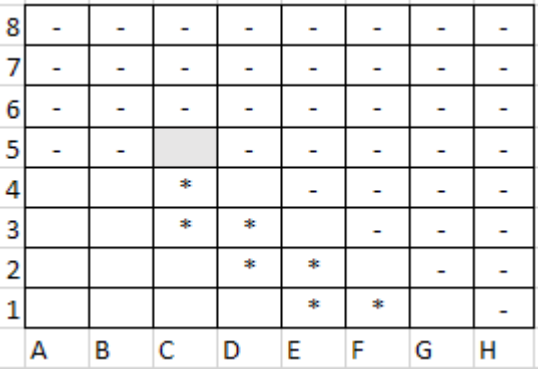

Всего получилось 7 клеток, стартовав из которых, Муравей доставит кубик в клетку A8.

Также можно было найти ответ на данный вопрос, написав программу, моделирующую движение Муравья.

Все ответы к задаче: 4 12 49 7

# **Задача 2. Красота степеней (100 баллов)**

Вопрос 1. Последняя цифра повторяется с периодом 4. Значит, у любых двух степеней 7<sup>x</sup> и 7<sup>y</sup> последние цифры равны, если показатели *x* и *y* имеют одинаковые остатки от деления на 4. Поскольку 190 *mod* 4  $=$  2, то последняя цифра у 7<sup>190</sup> такая же, как у 7<sup>2</sup> – это цифра 9.

Также можно было сосчитать ответ на Python (или Java с типом BigInteger).

Вопрос 2**.** Заметим, что при перемножении двух чисел последние две цифры результата определяются только последними двумя цифрами множителей, а остальные цифры множителей можно стереть. Поэтому у числа 7070707<sup>7070707</sup> последние две цифры будут такими же, как и у числа 07<sup>7070707</sup>, оно же 7<sup>7070707</sup>.

Из таблички в условии задачи видно, что последние две цифры у степеней семёрки повторяются с периодом 4. Поскольку 7070707  $mod\ 4 = 3$ , то последние две цифры у 7<sup>7070707</sup> такие же, как у 7<sup>3</sup> – ответ равен 43.

Участники, знающие встроенные математические функции языка Python, могли легко сосчитать ответ так:

pow(7070707, 7070707, 100)

Вопрос 3**.** Преобразуем выражение:  $7^{123456789} + 7^x = 7^x * (7^{123456789-x} + 1)$ 

Понятно, что левый множитель на 11 не делится. Чтобы правый множитель делился на 11, нужно, чтобы выполнялось: 7 123456789-x *mod*  $11 = 10$ . Посмотрим, как чередуются остатки от деления на 11 для степеней семёрки:

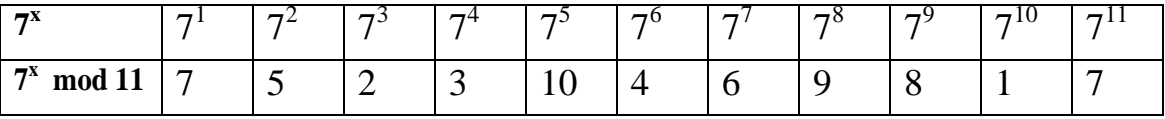

Начиная с  $7^{11}$ , остатки начали повторяться – то есть, период равен 10. Нам нужен остаток 10 – его дают степени  $7^5$ ,  $7^{15}$ ,  $7^{25}$ , и так далее. Наименьшее *x*, при котором получается показатель степени с пятёркой на конце – это 4. Ответ равен 4.

На языке Python ответ можно было получить так: вычисляем выражение роw(7, 123456789, 11) + роw(7, х, 11) для  $x = 1, 2, 3, 4...$  и смотрим, при каком х результат будет делиться на 11 - это случится при  $x=4$ .

Вопрос 4. Найти ответ на данный вопрос, пользуясь только бумагой и ручкой, наверное, не очень просто. Проще всего написать небольшую программу, которая подберёт нужное х. Пример такой программы на Python:

```
for x in range (1, 1000):
  if (pow(7, x, 100) + pow(x, 7, 100)) % 100 = 21:
      print(x)break
```
На языках без столь удобной функции, как *ром* в Python, и без встроенной поддержки длинной арифметики это тоже можно сделать, хотя и чуть сложнее. Пример решения на Pascal:

```
var
   x, i, p7x, px7: longint;begin
    for x := 1 to 1000 do begin
      p7x := 1;for i := 1 to x do
        p7x := p7x * 7 \text{ mod } 100;px7 := 1;for i := 1 to 7 do
         px7 := px7 * x mod 100;if (px7 + p7x) mod 100 = 21 then begin
          writeln(x):
          break:end;end;end.
```
Участники, которые программировать не умеют совсем, могли бы решить эту задачу с использованием электронных таблиц. Вариант решения в Excel может выглядеть так. В столбец А записываем числа 1 и 2, выделяем их и протягиваем мышкой вниз - чтобы получились последовательные числа до 100 (можно больше).

В верхнюю ячейку столбца В записываем число 7, в ячейку ниже пишем формулу "=ОСТАТ(B1\*7;100)", протягиваем эту формулу вниз на 100 ячеек. В столбце должны получиться числа 7, 49, 43 и так далее – остатки от деления чисел  $7^1$ ,  $7^2$ ,  $7^3$  ... на 100.

ячейку столбца С записываем верхнюю  $\mathbf{B}$  $\phi$ ODMVJIV "=ОСТАТ(СТЕПЕНЬ(A1;7);100)" и протягиваем её вниз на 100 ячеек.

В столбце должны получиться числа 1, 28, 87 и так далее - это остатки от деления  $1^7$ ,  $2^7$ ,  $3^7$  ... на 100.

Суммируем числа в столбцах В и С - для этого в верхнюю ячейку столбца D записываем формулу "=CУММ(B1:C1)" и протягиваем её вниз на 100 ячеек. Начало таблицы выглядит так:

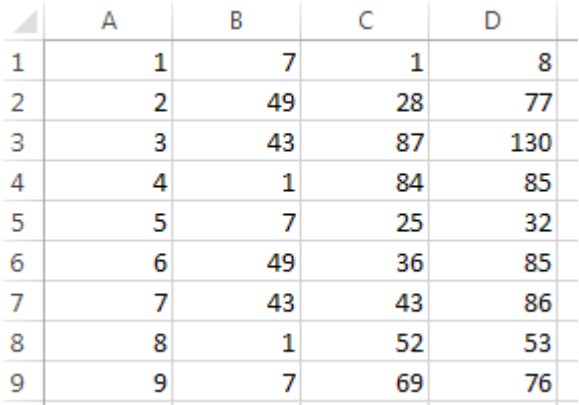

Осталось только найти в столбце D число, которое оканчивается на 21, при этом значение в столбце А будет ответом. Ответ будет равен 98.

Ответы на все вопросы задачи: 9 43 4 98

#### Задача 3. Клонирование машин (100 баллов)

После первого клонирования мы имеем две готовые машины, после второго - 4, после третьего - 8, и так далее. Таким образом, нужно найти минимальное натуральное *x*, при котором  $2^x \ge N$ , а это будет логарифм от  $N$  по основанию 2 с округлением вверх. Пример решения на Python в две строчки кода:

```
import math
print(math,ceil(math,log(int(input()); 2)))
```
Альтернативное решение - подобрать в цикле показатель степени:

```
n = int(input())ans = 0count = 1while count \langle n: \ranglecount *=2ans += 1print (ans)
```
### Задача 4. Чётные суммы (100 баллов)

Первую подзадачу можно решить «в лоб» с помощью вложенных циклов.

Во второй подзадаче можно заранее сосчитать количество чётных и нечётных чисел на интервале. Далее в цикле перебираем первый элемент пары и добавляем к ответу подходящее количество вторых элементов (чётных, если первый элемент чётный, и наоборот).

решения третьей подзадачи вначале заметим, что Лля количество чётных чисел от 1 до X равно X div 2, а нечётных –  $(X+1)$ div 2. Тогда количество чётных чисел в интервале от А до В равно:

even = B div 2 -  $(A - 1)$  div 2

Количество нечётных чисел в интервале от А до В равно:

 $odd = (B+1)$  div 2 - A div 2

Пара с чётной суммой может состоять либо из двух чётных чисел, либо двух нечётных. Количество пар из чётных чисел равно even\*(even-1)/2, из нечётных – odd\*(odd-1)/2. Итого ответ равен:

(even  $*$  (even - 1) + odd  $*$  (odd - 1)) div 2

Пример решения на языке Python:

 $a = int(input())$  $b = int(input())$ even = b // 2 - (a - 1) // 2 odd =  $(b + 1)$  // 2 - a // 2 **print**((even  $*$  (even - 1) + odd  $*$  (odd - 1)) // 2)

#### Залача 5. Факториал и степень (100 баллов)

Первую подзадачу можно решить «в лоб»: циклами сосчитать факториал и степень, проверить делимость.

Во второй подзадаче можно использовать ту же идею, что и в третьей (смотрите далее), но реализовать её менее эффективно например, искать простые множители циклом не до корня из числа, а до самого числа, считать их количество в факториале циклом до N.

Участники, пишущие на Питоне, могли также решить вторую подзадачу с использованием функции *pow* и функции *factorial* из модуля *math*, которые работают достаточно быстро. При этом попытка вычислить факториал вручную в цикле (без каких-либо оптимизаций) должна давать предел времени.

Полное решение залачи выглялит так. Разобьём число а на простые множители, используя цикл до корня квадратного из а.

Пусть  $p$  – очередной простой множитель,  $x$  – сколько раз он встречается в числе  $a$ . Тогда в числе  $a^b$  этот множитель встречается  $x \cdot b$  pas.

Найдём теперь, сколько раз он встречается в факториале. Количество чисел от 1 до N, которые делятся на p, равно N div p. Но в некоторых числах множитель встречался дважды - такие числа делятся на  $p^2$ , а их количество равно N div  $p^2$ . Аналогичные рассуждения для  $p^3$ , и так далее. Таким образом, в числе N! простой множитель р встречается следующее число раз:

N div  $p + N$  div  $p^2 + N$  div  $p^3 + ...$ 

Ряд обрывается, когда очередной член будет равен нулю.

Осталось проверить: если в N! какой-то простой множитель р содержится меньшее число раз, чем в  $a^b$ , то ответ будет "No". Если же каждый множитель в факториале содержится не меньше раз, чем в степени. то ответ  $-$  "Yes".